### Remind.Com

A simple way to get text messages out to student groups or individual students

Molly Couto, Head Counselor Hercules High School mcouto@wccusd.net

## Group texts

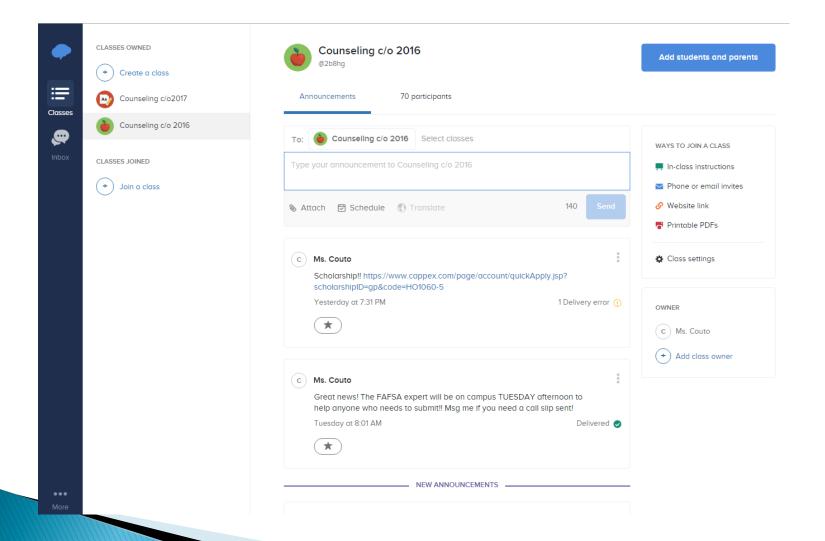

## Message Examples

In addition to Scholarship information, College Application info, and FAFSA info, this is a great way to reach a whole class for other information...for example:

#### JRS.

- EAP TEST DATES COMING UP
- REMINDERS RE: THE IMPORTANCE OF STUDYING FOR AND TAKING THE CAASPP ASSESSMENT SERIOUSLY
- WEBSITE FOR PRACTICING FOR THE SBAC/CAASPP

#### > SRS.

- EAP RESULTS WHEN WE'LL VISIT CLASSROOMS TO DISTRIBUTE THEM
- LINKS FOR HOW TO READ THE RESULTS REPORT
- Links for information about the ELM/EPT assessments
- REMINDERS RE: DEADLINES FOR TAKING THE ELM/EPT ASSESSMENTS

### Individual messages

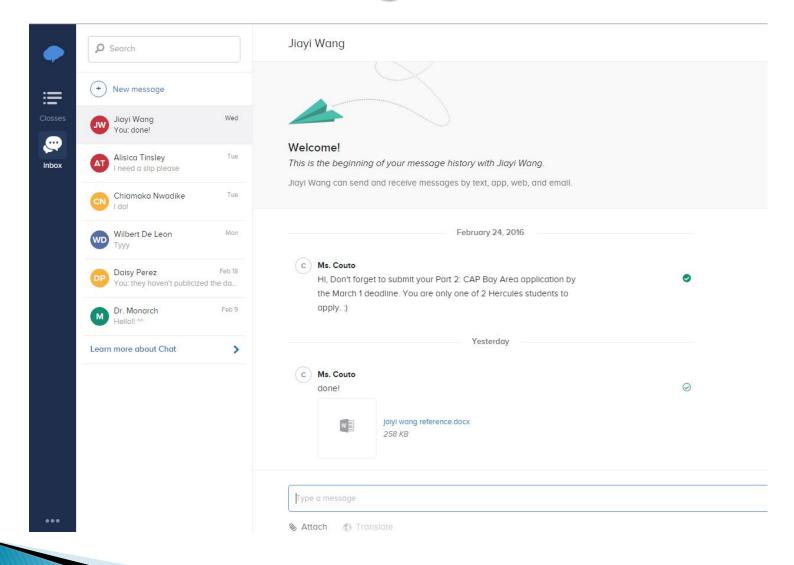

### **Attachments**

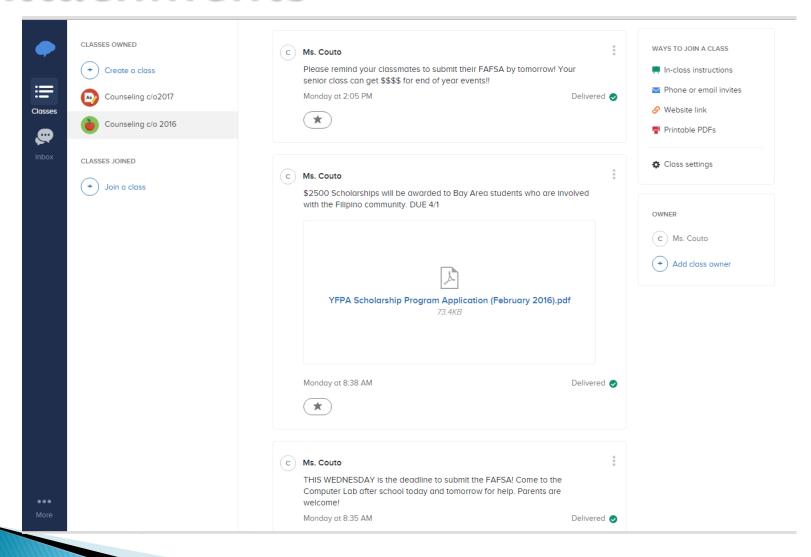

### How to start!

Go to www.remind.com - click on "Sign Up"

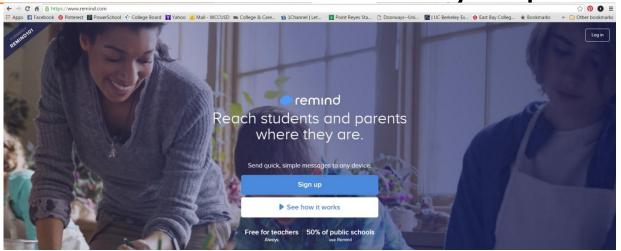

Create a class - have the students "opt in" by

texting the opt in message

That's it!!

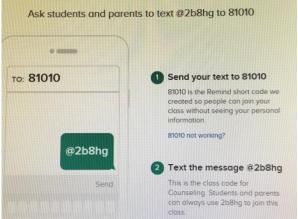

# Molly Couto, Head Counselor

Hercules High School

mcouto@wccusd.net